## SAP ABAP table T5FPBSTM {}

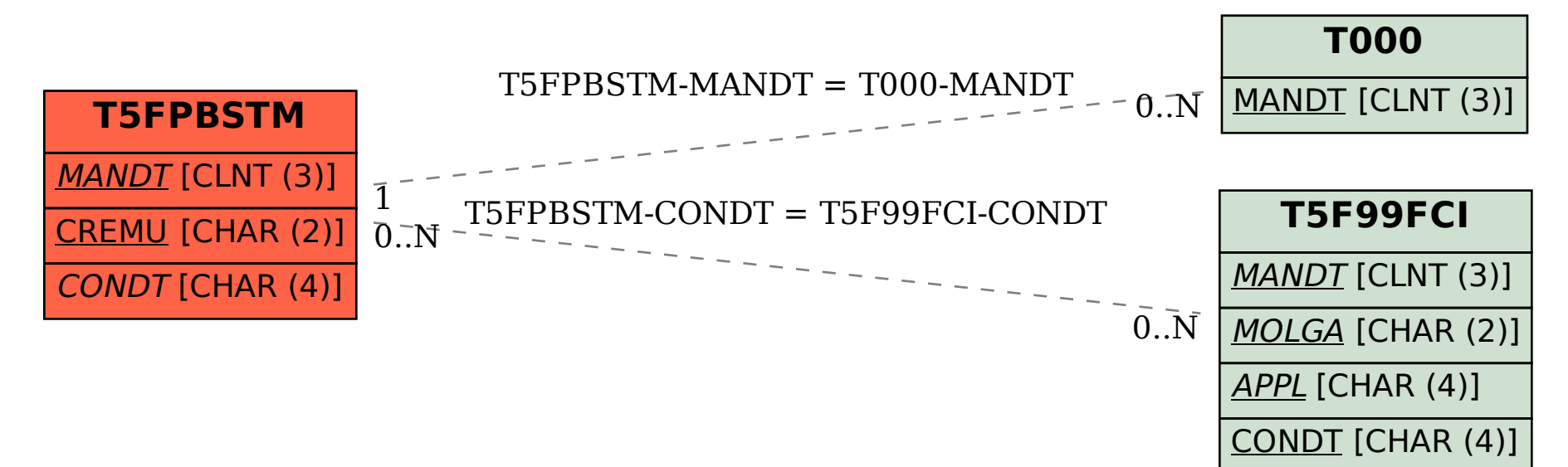